Create an easy to use and elegant web planner which allows for ECE majors to better understand and map out their academic futures

# RUTGERS

## **Objective**

### **Introduction**

#### **User Interface**

**Design/Implementation**

#### **Acknowledgements**

#### **Ease of Use**

#### **References**

# **Capstone Design: RUPlanner for ECE** Advisor: Dr. Manish Parashar Nick Guida, Steven Lu

- Provides a mechanism for ECE students to choose their current and future courses
- Allows students to see what requirements still need to be satisfied
- Intended to help improve both the look and functionality of degree navigator
- Due to constant student turnover, it will always be used

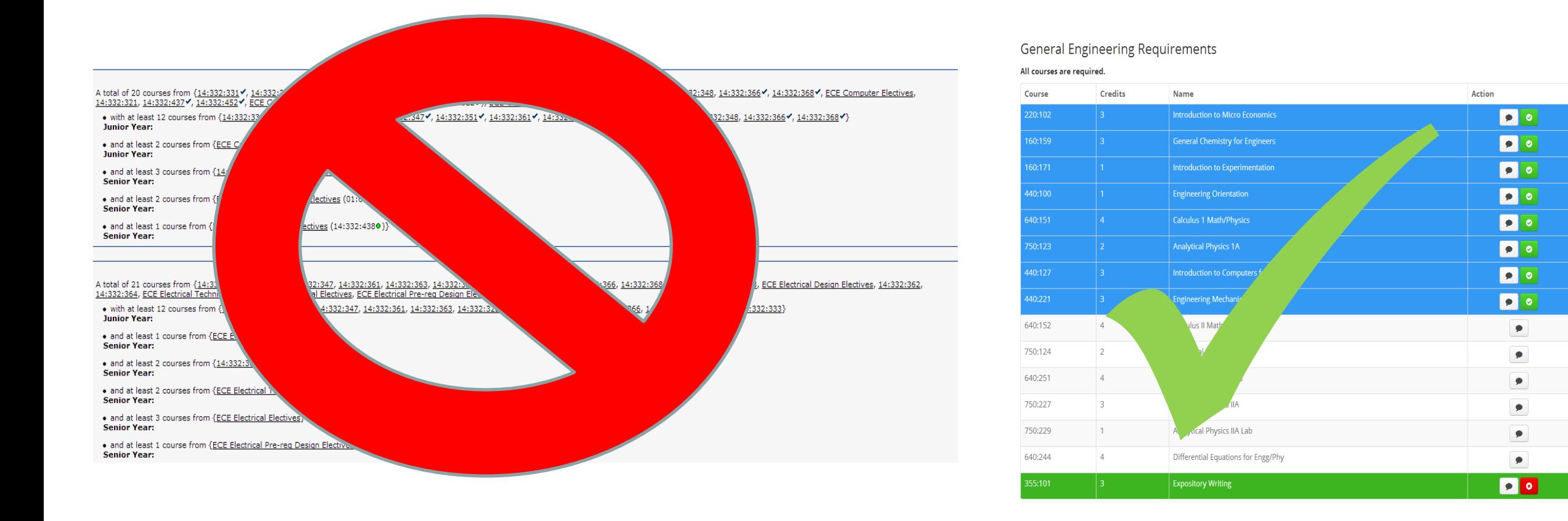

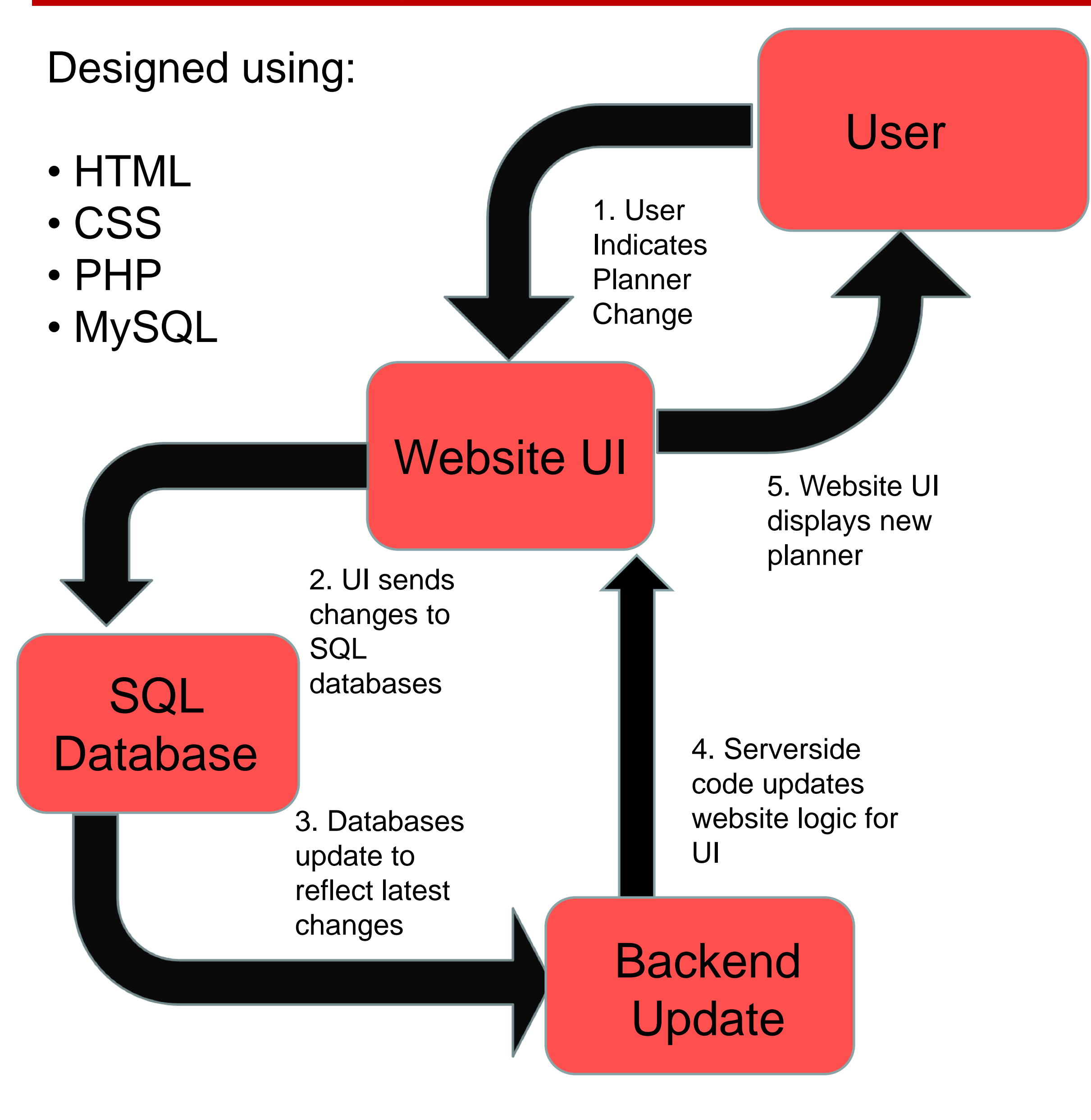

#### Selecting the chat icon opens up a discussion for the course, allowing databases users to anonymously leave comments about the course

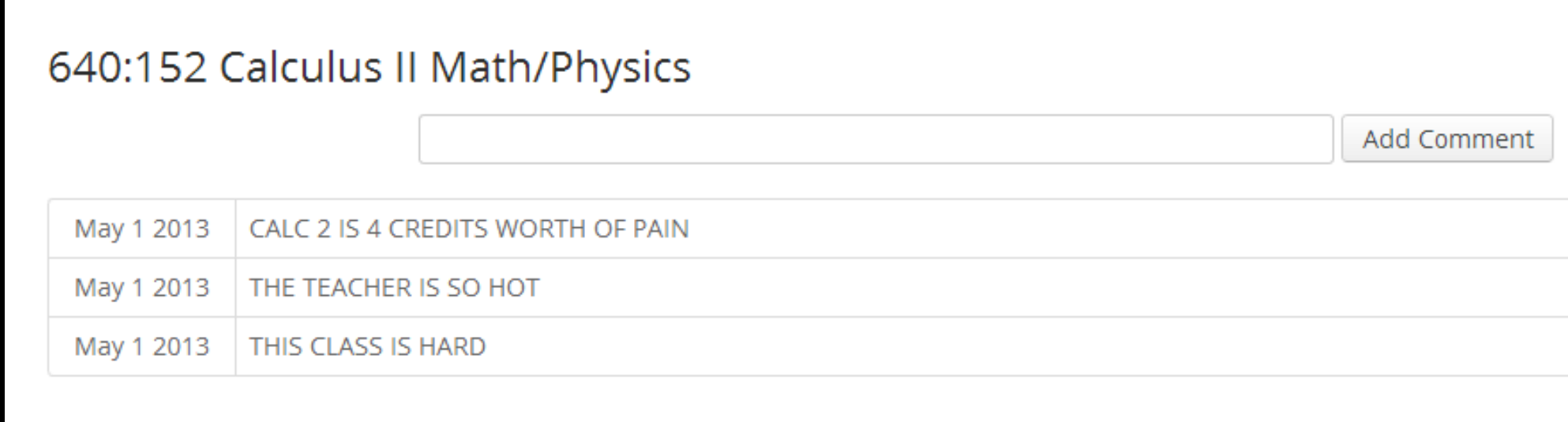

Login Screen uses RU net ID, so anyone with a valid net ID can access website

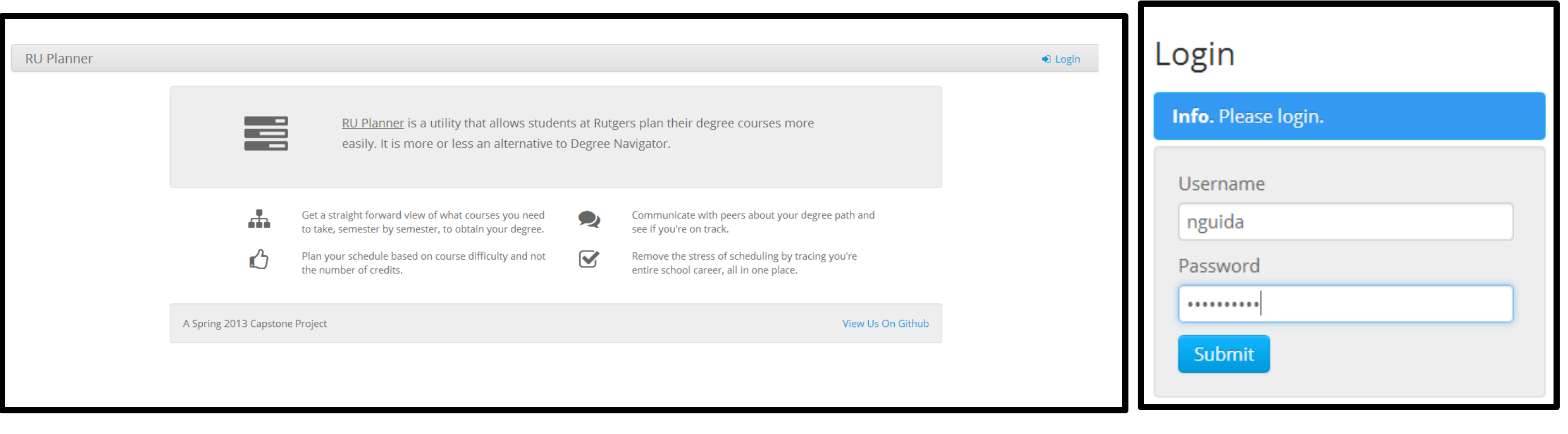

#### Once verified, user selects major

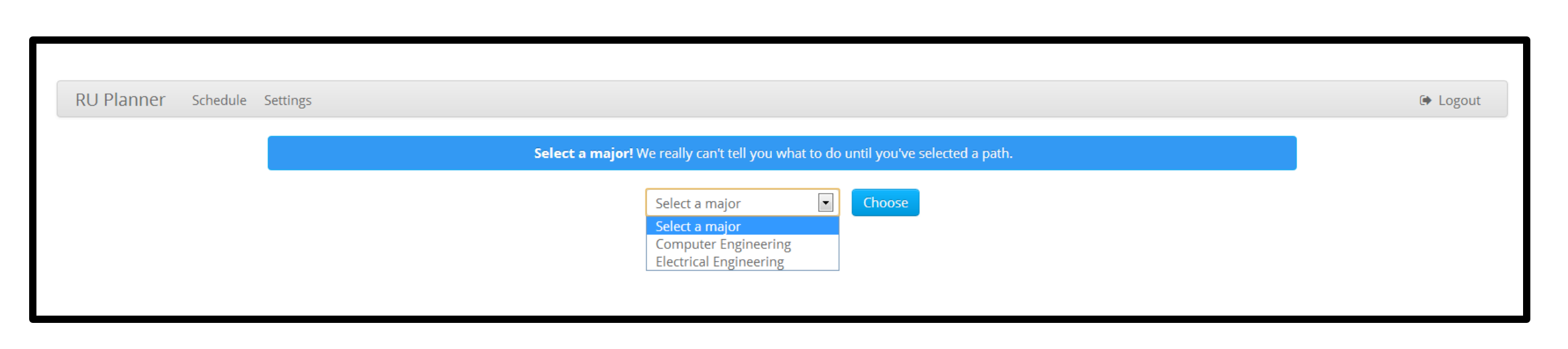

Bringing up a whole new page with courses, segregated into different categories for different requirements. Courses in blue are courses you can take right now, and selecting the green question mark adds it to your list, updates the credit count, and shows more courses available.

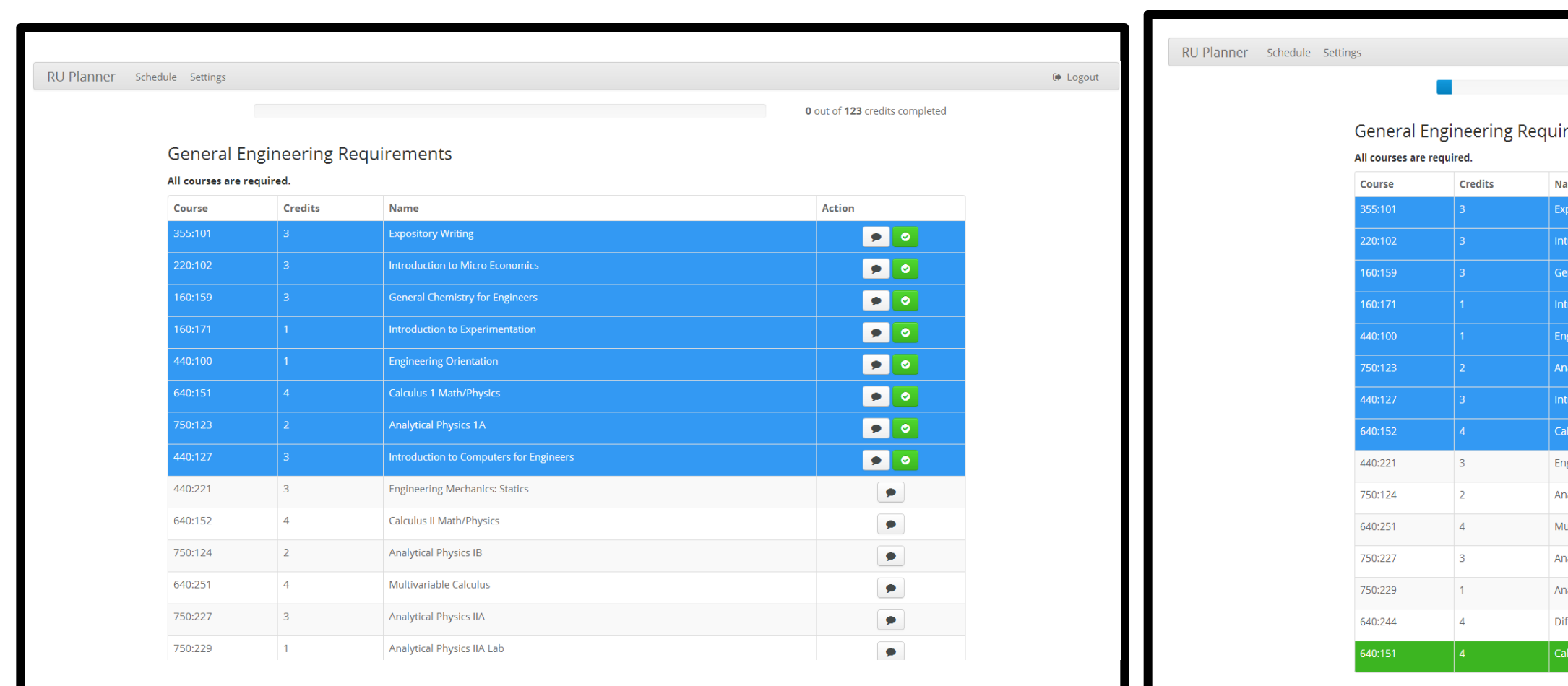

We would like to thank our advisor, Professor Manish Parashar for helping and providing feedback on our project. Moreover, we would like to thank our peers who helped us along the way.

Too many Rutgers department websites to list, but all provided accurate course information for our

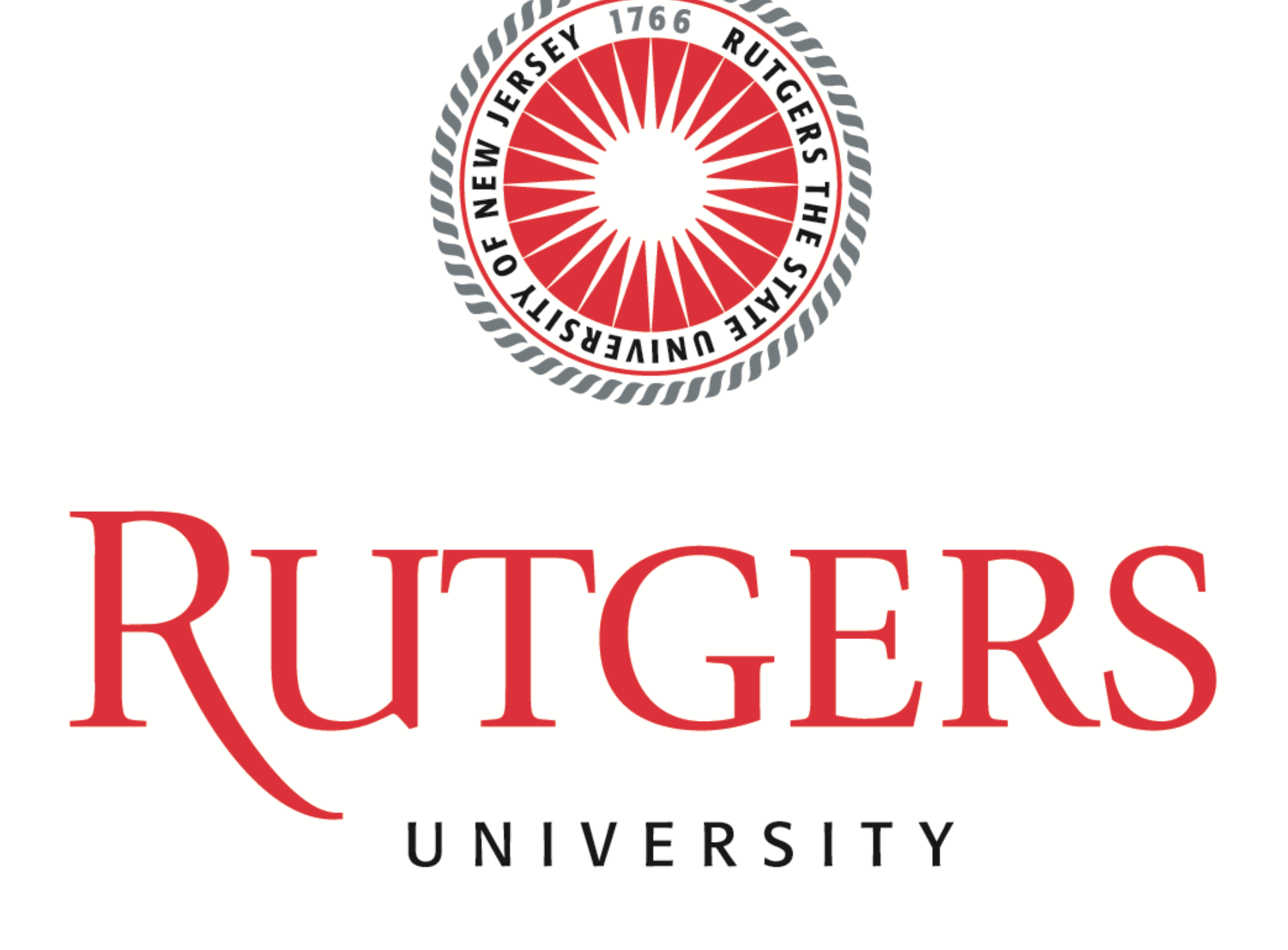

#### Simple option to restart your planner

Use this function to reset your account.

Clear Account

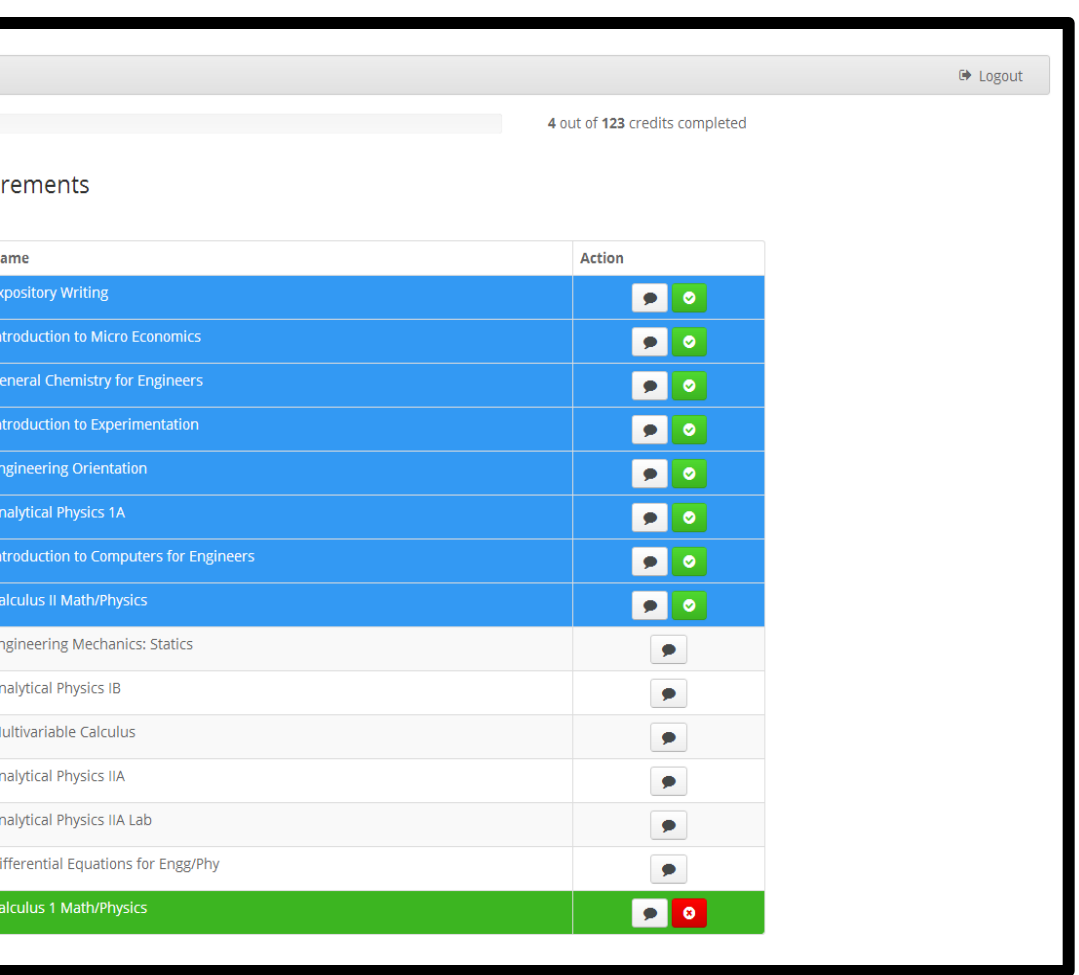

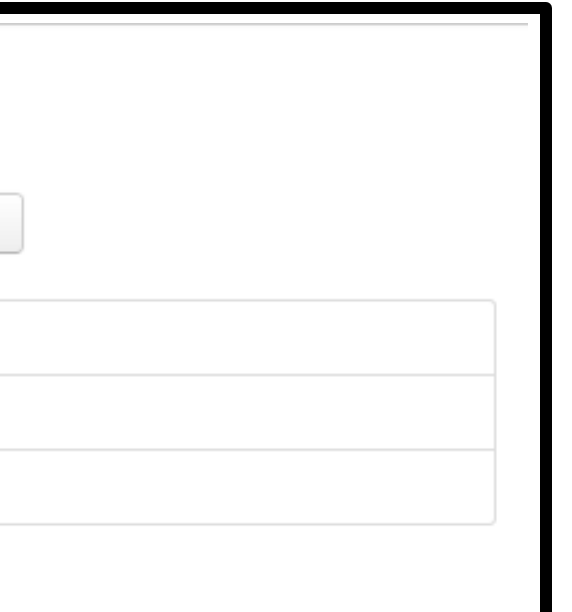

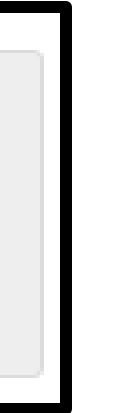

We made it a priority to make the website as easy and intuitive to use as possible. Many of the design choices we made to directly facilitate this goal were:

- Available to any ECE student who has a valid net ID (no registration required)
- Quick showing of which classes can be taken (highlighted in blue)
- Highlights classes which have been taken in green for easy access to already selected courses
- Direct commenting on courses to gather other students' opinions
- Easy to see credits bar which follows your course progress
- Hover over the course to get a description
- Allows for future scalability (additional courses/majors)